# **АННОТАЦИЯ РАБОЧЕЙ ПРОГРАММЫ УЧЕБНОЙ ПРАКТИКИ**

# **ПРИЕМ 2018 г. ФОРМА ОБУЧЕНИЯ ОЧНАЯ**

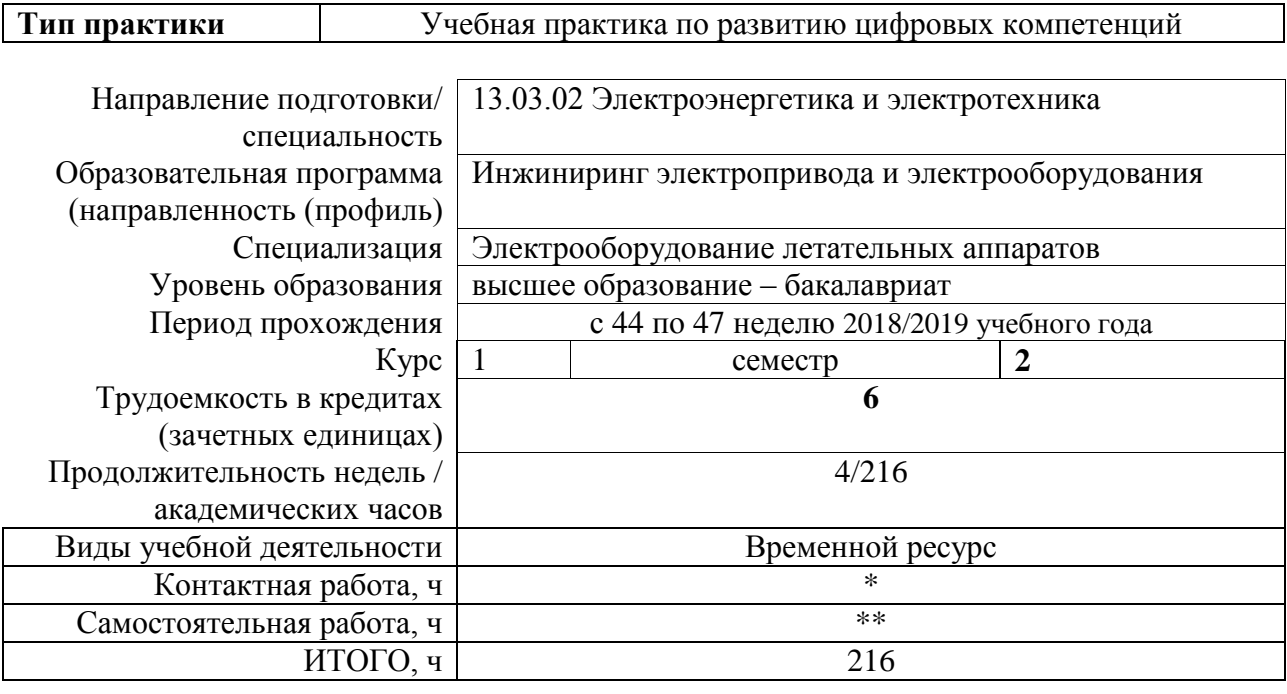

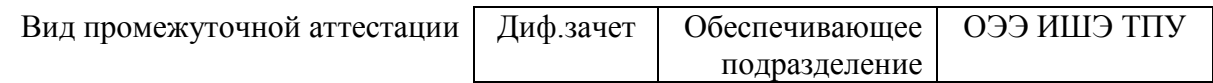

# 1. Цели практики

Целями практики является формирование у обучающихся определенного ООП (п. 5.<br>Общей характеристики ООП) состава компетенций для подготовки к профессиональной деятельности.

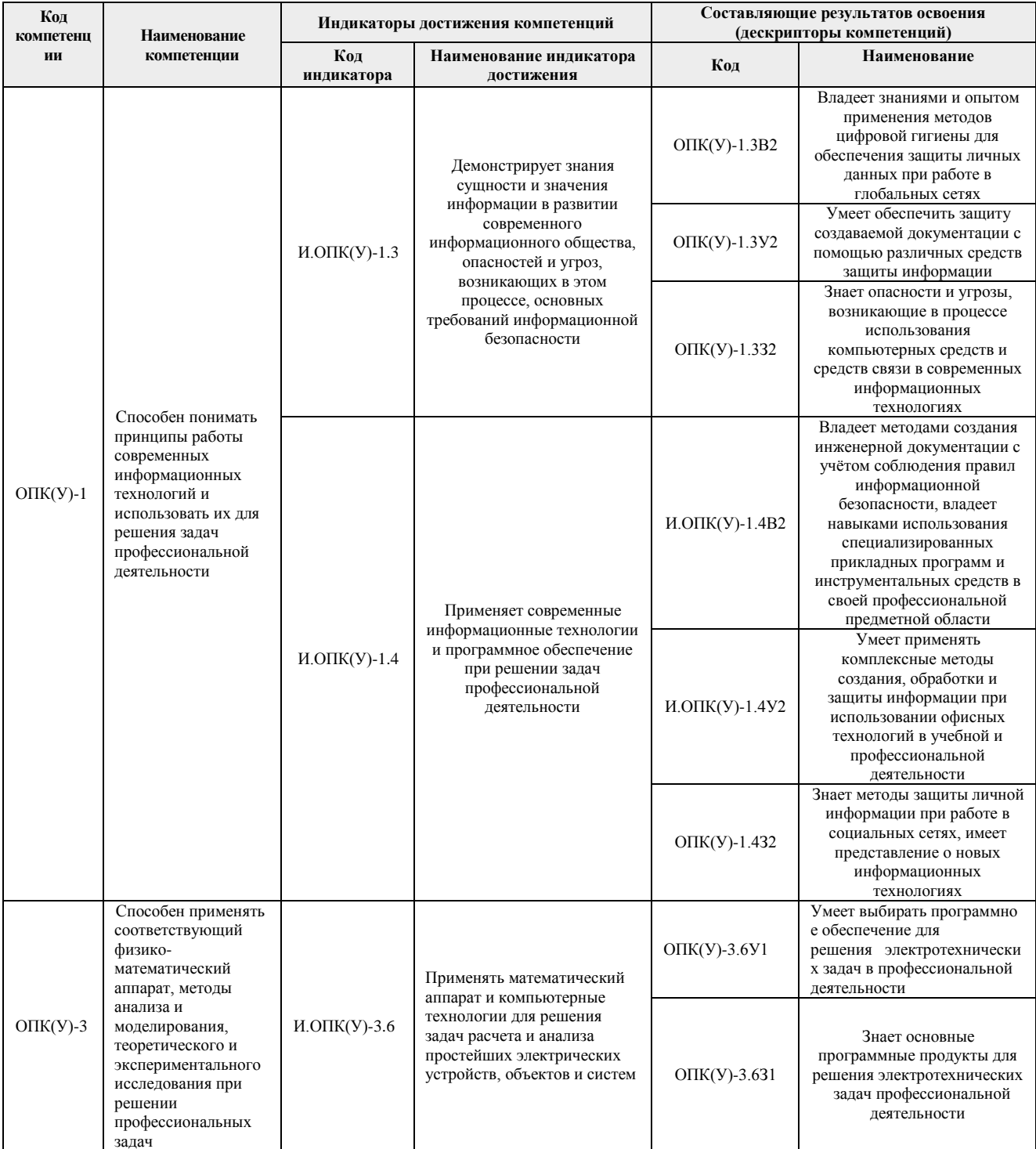

#### **2. Вид практики, способ, форма и место ее проведения**

**Вид практики:** учебная.

**Тип практики:** учебная практика по развитию цифровых компетенций

#### **Формы проведения:**

Дискретно (по виду практики) – путем выделения в календарном учебном графике непрерывного периода учебного времени для проведения практики.

# **Способ проведения практики:**

- стационарная;
- выездная.

#### **Места проведения практики:**

- профильные организации;
- структурные подразделения университета.

Лицам с ограниченными возможностями здоровья и инвалидам предоставляются места практик с учетом их состояния здоровья и требований по доступности (в соответствии с рекомендациями ИПРА, относительно рекомендованных условий труда).

# **3. Перечень планируемых результатов обучения при прохождении практики, соотнесенных с планируемыми результатами освоения ООП**

После прохождения практики будут сформированы результаты обучения

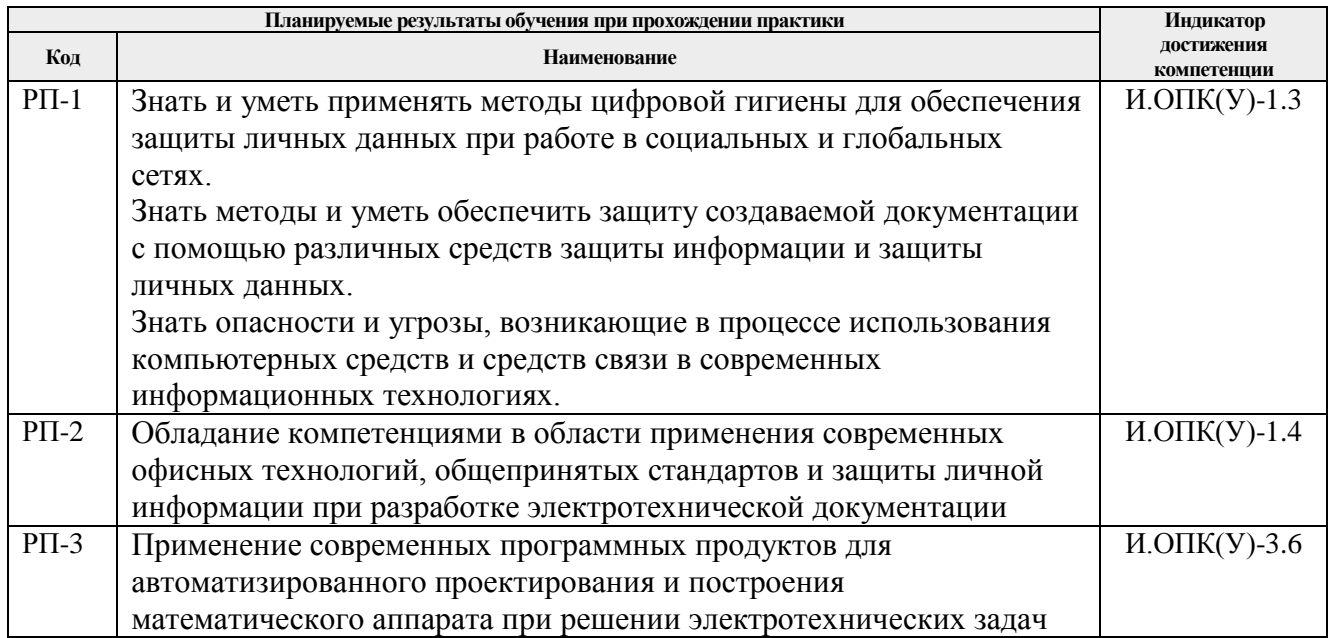

#### **4. Структура и содержание практики**

Содержание этапов практики:

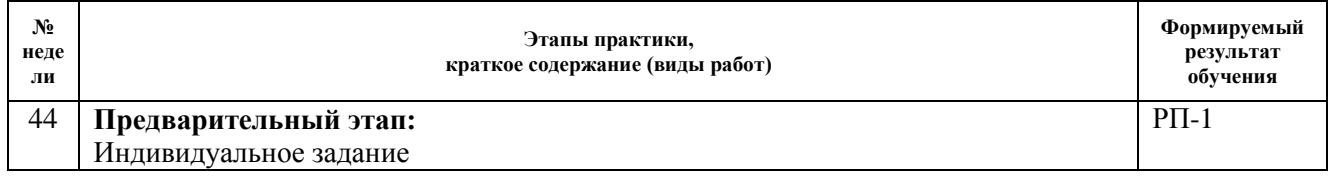

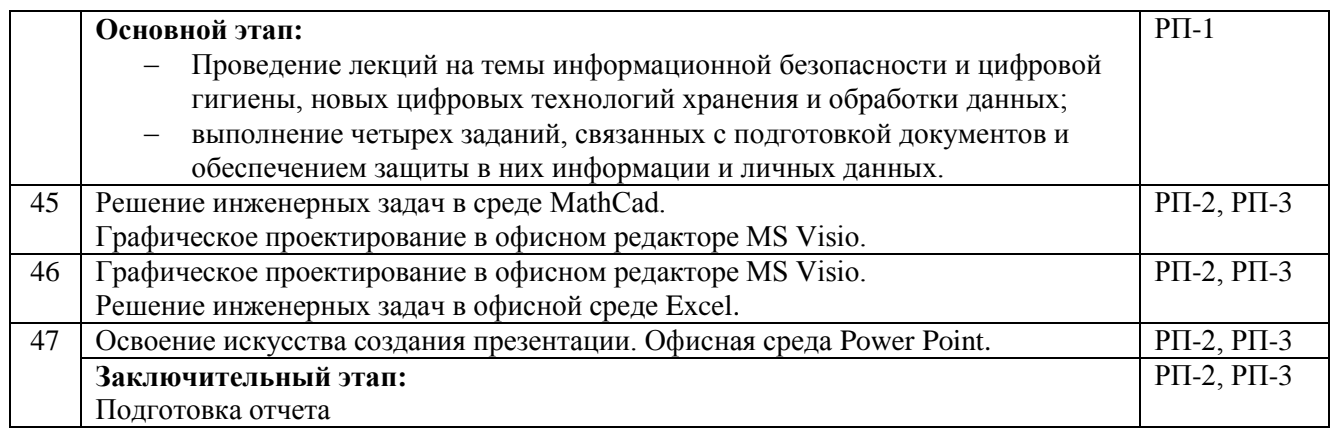

# **5. Учебно-методическое и информационное обеспечение практики**

# **5.1. Учебно-методическое обеспечение**:

# **Основная литература**

- 1. Информатика : учебное пособие / Е. Н. Гусева, И. Ю. Ефимова, Р. И. Коробков, К. В. Коробкова. — 4-е изд., стер. — Москва : ФЛИНТА, 2016. — 260 с. — ISBN 978-5- 9765-1194-1. — Текст : электронный // Лань : электронно-библиотечная система. — URL: https://e.lanbook.com/book/85976 (дата обращения: 04.04.2018). — Режим доступа: для авториз. пользователей.
- 2. Теория и реализация задач вычислительной математики в пакете MathCad : учебное пособие [Электронный ресурс] / Национальный исследовательский Томский политехнический университет (ТПУ) ; сост. А. И. Кочегуров, Е. А. Кочегурова. — 1 компьютерный файл (pdf; 1.2 MB). — Томск: Изд-во ТПУ, 2013. — Заглавие с титульного экрана. — Электронная версия печатной публикации. — Доступ из корпоративной сети ТПУ. Схема доступа: <http://www.lib.tpu.ru/fulltext2/m/2014/m113.pdf>
- 3. Линейная алгебра и аналитическая геометрия : учебное пособие [Электронный ресурс] / В. П. Арефьев; Национальный исследовательский Томский политехнический университет (ТПУ). — 1 компьютерный файл (pdf; 564 KB). — Томск: Изд-во ТПУ, 2010. — Заглавие с титульного экрана. — Электронная версия печатной публикации. — Доступ из корпоративной сети ТПУ..Схема доступа: <http://www.lib.tpu.ru/fulltext2/m/2011/m195.pdf>
- 4. Информационная безопасность и защита информации : учебно-методическое пособие [Электронный ресурс] / Э. Н. Камышев, В. К. Сергеев; Национальный исследовательский Томский политехнический университет (ТПУ). - 1 компьютерный файл (pdf; 1.1 MB). — Томск: Изд-во ТПУ, 2014. — Заглавие с титульного экрана. — Электронная версия печатной публикации. — Доступ из корпоративной сети ТПУ.Схема доступа: <http://www.lib.tpu.ru/fulltext2/m/2014/m370.pdf>
- 5. Информационные технологии. Программирование : учебное пособие [Электронный ресурс] / Национальный исследовательский Томский политехнический университет (ТПУ), Энергетический институт (ЭНИН), Кафедра атомных и тепловых электростанций (АТЭС) ; сост. В. В. Беспалов. — 1 компьютерный файл (pdf; 1.3 MB). — Томск: Изд-во ТПУ, 2016. — Заглавие с титульного экрана. — Доступ из корпоративной сети ТПУ. Схема доступа: <http://www.lib.tpu.ru/fulltext2/m/2016/m083.pdf>

#### **Дополнительная литература**

1. Математическое моделирование электромеханических систем : лабораторный практикум : учебное пособие [Электронный ресурс] / Л. К. Бурулько; Национальный исследовательский Томский политехнический университет (ТПУ). — 1

компьютерный файл (pdf; 811 KB). — Томск: Изд-во ТПУ, 2014. — Заглавие с титульного экрана. — Электронная версия печатной публикации. — Доступ из корпоративной сети ТПУ. Схема доступа: <http://www.lib.tpu.ru/fulltext2/m/2014/m337.pdf>

- 2. Математическое моделирование электромеханических систем [Электронный ресурс] учебное пособие: / Л. К. Бурулько ; Национальный исследовательский Томский политехнический университет (ТПУ), Энергетический институт (ЭНИН), Кафедра электропривода и электрооборудования (ЭПЭО) . — Томск : Изд-во ТПУ , 2014- Ч. 1 : Математическое моделирование преобразователей электрической энергии переменного тока . — 1 компьютерный файл (pdf; 1.1 MB). — 2014. — Заглавие с титульного экрана. — Электронная версия печатной публикации. — Доступ из корпоративной сети ТПУ. Схема доступа: <http://www.lib.tpu.ru/fulltext2/m/2014/m336.pdf>
- 3. Попов, Вадим Петрович. Основы теории цепей : учебник для бакалавров [Электронный ресурс] / В. П. Попов; Южный федеральный университет (ЮФУ). — 7-е изд., перераб. и доп.. — Мультимедиа ресурсы (10 директорий; 100 файлов; 740MB). — Москва: Юрайт, 2013. — 1 Мультимедиа CD-ROM. — Электронные учебники издательства "Юрайт". —Бакалавр. Базовый курс. — Библиогр.: с. 695-696. — Доступ из корпоративной сети ТПУ. — Схема доступа: <http://www.lib.tpu.ru/fulltext2/m/2014/FN/fn-28.pdf> Схема доступа: <http://www.lib.tpu.ru/fulltext2/m/2014/FN/fn-29.pdf>
- 4. Программно-аппаратные средства защиты информации : учебник в электронном формате [Электронный ресурс] / В. В. Платонов. — 2-е изд., стер.. — Мультимедиа ресурсы (10 директорий; 100 файлов; 740MB). — Москва: Академия, 2014. — 1 Мультимедиа CD-ROM. — Высшее образование. Бакалавриат. —Информационная безопасность. — Доступ из корпоративной сети ТПУ. Схема доступа: <http://www.lib.tpu.ru/fulltext2/m/2014/FN/fn-99.pdf>
- 5. Информационные технологии : учебное пособие / В. В. Беспалов; Национальный исследовательский Томский политехнический университет (ТПУ), Институт дистанционного образования (ИДО). — Томск: Изд-во ТПУ, 2012. — 135 с.

#### **5.2. Информационное и программное обеспечение**

Internet-ресурсы (в т.ч. в среде LMS MOODLE и др. образовательные и библиотечные ресурсы):

1. Электронный курс Информатика 1.1 ИСТ Режим доступа: https://stud.lms.tpu.ru/course/view.php?id=1911*.* Материалы представлены в модуле «ПРАКТИКА ПО РАЗВИТИЮ ЦИФРОВЫХ КОМПЕТЕНЦИЙ».

Профессиональные базы данных и информационно-справочные системы доступны по ссылке: https://www.lib.tpu.ru/html/irs-and-pdb

Лицензионное программное обеспечение (в соответствии с **Перечнем лицензионного программного обеспечения ТПУ)**:

- 1. Microsoft Office 2013 Standard Russian Academic
- 2. Google Chrome
- 3. Adobe Acrobat Reader DC;
- 4. Document Foundation LibreOffice;
- 5. Microsoft Office 2007 Standard Russian Academic;
- 6. PTC Mathcad 15 Academic Floating;
- 7. NI Multisim 14 Education (установлено на vap.tpu.ru)